# **Django Nani Documentation**

*Release 0.2.0*

**Jonas Obrist contributors**

May 18, 2015

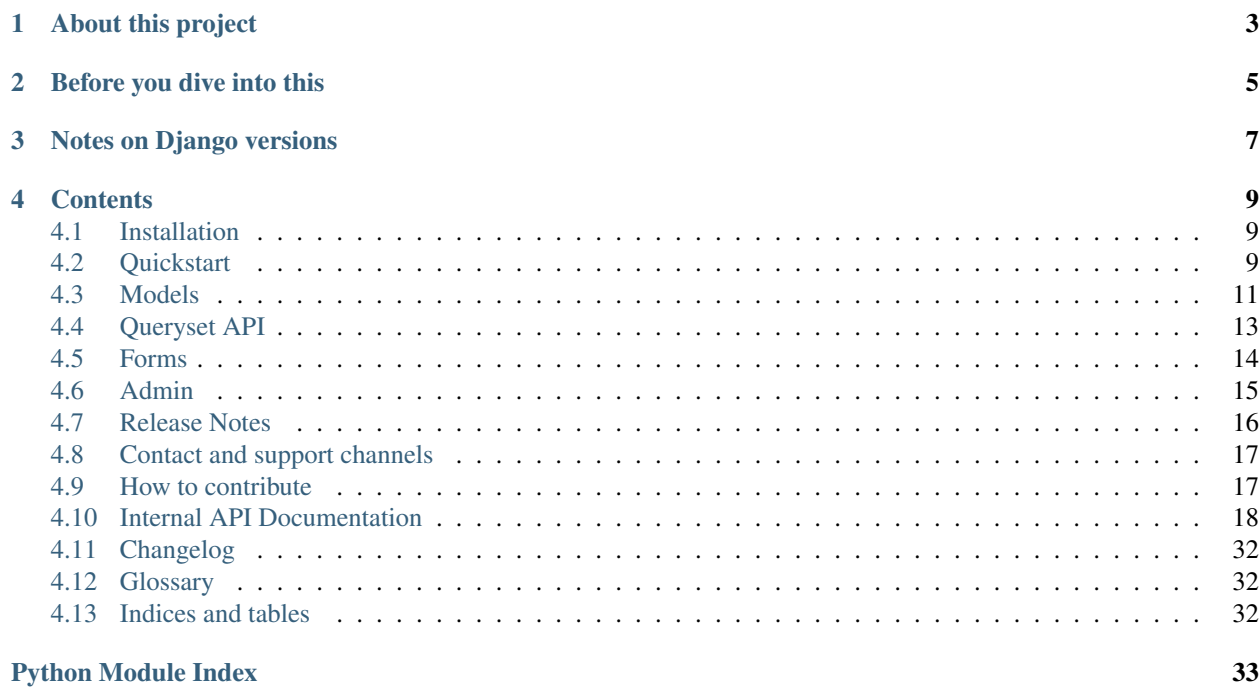

Warning: The previously used nani package name is now deprecated, please upgrade your code to use hvad.

## **About this project**

<span id="page-6-0"></span>django-hvad provides a high level API to maintain multilingual content in your database using the Django ORM.

## **Before you dive into this**

<span id="page-8-0"></span>Please note that this documentation assumes that you are very familiar with Django and Python, if you are not, please familiarize yourself with those first.

While django-hvad tries to be as simple to use as possible, it's still recommended that you only use it if you consider yourself to be very strong in Python and Django.

## **Notes on Django versions**

<span id="page-10-0"></span>django-hvad is tested on python 2.6 and 2.7 with django 1.2.7, 1.3.1 and 1.4. These should all work as expected, but for django 1.2.x you need you need to install django-cbv to use the class based views.

### **Contents**

### <span id="page-12-1"></span><span id="page-12-0"></span>**4.1 Installation**

### **4.1.1 Requirements**

- [Django](http://www.djangoproject.com) 1.2.7 or higher
- Python 2.5 or a higher release of Python 2.x or PyPy 1.5 or higher, Python 3.x is not supported (yet).
- For Django 1.2.x you need [django-cbv](http://pypi.python.org/pypi/django-cbv)

### **4.1.2 Installation**

Install django-hvad using [pip](http://pypi.python.org/pypi/pip) by running pip install django-hvad. Then add 'hvad' to your INSTALLED\_APPS to make the admin templates work.

## <span id="page-12-2"></span>**4.2 Quickstart**

### **4.2.1 Define a multilingual model**

Defining a multilingual model is very similar to defining a normal Django model, with the difference that instead of subclassing [django.db.models.Model](http://readthedocs.org/docs/django/en/latest/ref/models/instances.html#django.db.models.Model) you have to subclass [hvad.models.TranslatableModel](#page-33-0) and that all fields which should be translatable have to be wrapped inside a [hvad.models.TranslatedFields](#page-33-1).

Let's write an easy model which describes Django applications with translatable descriptions and information about who wrote the description:

```
from django.db import models
from hvad.models import TranslatableModel, TranslatedFields
class DjangoApplication(TranslatableModel):
   name = models.CharField(max_length=255, unique=True)
   author = models.CharField(max_length=255)
    translations = TranslatedFields(
       description = models.TextField(),
        description_author = models.CharField(max_length=255),
    )
```

```
def unicode (self):
   return self.name
```
The fields name and author will not get translated, the fields description and description\_author will.

### **4.2.2 Using multilingual models**

Now that we have defined our model, let's play around with it a bit. The following code examples are taken from a Python shell.

Import our model:

**>>> from myapp.models import** DjangoApplication

Create an untranslated instance:

```
>>> hvad = DjangoApplication.objects.create(name='django-hvad', author='Jonas Obrist')
>>> hvad.name
'django-hvad'
>>> hvad.author
'Jonas Obrist'
```
Turn the **untranslated** instance into a **translated** instance with the language  $\prime$  en $\prime$  (English):

```
>>> hvad.translate('en')
<DjangoApplication: django-hvad>
```
Set some translated fields and save the instance:

```
>>> hvad.description = 'A project to do multilingual models in Django'
>>> hvad.description_author = 'Jonas Obrist'
>>> hvad.save()
```
Get the instance again and check that the fields are correct:

```
>>> obj = DjangoApplication.objects.language('en').get(name='django-hvad')
>>> obj.name
u'django-hvad'
>>> obj.author
u'Jonas Obrist'
>>> obj.description
u'A project to do multilingual models in Django'
>>> obj.description_author
u'Jonas Obrist'
```
Note: I use [hvad.manager.TranslationQueryset.language\(\)](#page-28-0) here because I'm in an interactive shell, which is not necessarily in English, in your normal views, you can usually omit the call to that method, since the environment should already be in a valid language when in a request/response cycle.

Let's get all Django applications which have a description written by 'Jonas Obrist' (in English):

```
>>> DjangoApplication.objects.language('en').filter(description_author='Jonas Obrist')
[<DjangoApplication: django-hvad>]
```
## <span id="page-14-1"></span><span id="page-14-0"></span>**4.3 Models**

### **4.3.1 Defining models**

Models which have fields that should be translatable have to inherit [hvad.models.TranslatableModel](#page-33-0) instead of [django.db.models.Model](http://readthedocs.org/docs/django/en/latest/ref/models/instances.html#django.db.models.Model). Their default manager (usually the objects attribute) must be an instance of hvad.manager. TranslationManager or a subclass of that class. Your inner Meta class on the model may not use any translated fields in it's options.

Fields to be translated have to be wrapped in a [hvad.models.TranslatedFields](#page-33-1) instance which has to be assigned to an attribute on your model. That attribute will be the reversed ForeignKey from the *[Translations Model](#page-35-3)* to your *[Shared Model](#page-35-4)*.

If you want to customize your *[Translations Model](#page-35-3)* using directives on a inner Meta class, you can do so by passing a dictionary holding the directives as the meta keyword to  $h\nu ad.$  models. TranslatedFields.

A full example of a model with translations:

```
from django.db import models
from hvad.models import TranslatableModel, TranslatedFields
class TVSeries(TranslatableModel):
   distributor = models.CharField(max_length=255)
    translations = TranslatedFields(
        title = models.CharField(max_length=100),
        subtitle = models. CharField(max_length=255),
        released = models.DateTimeField(),
       meta={'unique_together': [('title', 'subtitle')]},
    )
```
### **4.3.2 New methods**

#### **translate**

**translate**(*language\_code*)

Returns this model instance for the language specified.

Warning: This does not check if this language already exists in the database and assumes it doesn't! If it already exists and you try to save this instance, it will break!

Note: This method does not perform any database queries.

#### **safe\_translation\_getter**

#### **safe\_translation\_getter**(*name*, *default=None*)

Returns the value of the field specified by name if it's available on this instance in the currently cached language. It does not try to get the value from the database. Returns the value specified in default if no translation was cached on this instance or the translation does not have a value for this field.

This method is useful to safely get a value in methods such as  ${\_}$ unicode ().

<span id="page-15-1"></span>Note: This method does not perform any database queries.

Example usage:

```
class MyModel(TranslatableModel):
   translations = TranslatedFields(
       name = models.CharField(max_length=255)
   )
   def unicode (self):
       return self.safe_translation_getter('name', 'MyMode: %s' % self.pk)
```
#### <span id="page-15-0"></span>**lazy\_translation\_getter**(*name*, *default=None*)

Returns the value of the field specified by name even thought it's not available on this instance in the currently cached language. Returns the value specified in default if no translation available on this instance or the translation does not have a value for this field.

This method is useful to get a value in methods such as \_\_unicode\_().

Note: This method may perform database queries.

Example usage:

```
class MyModel(TranslatableModel):
    translations = TranslatedFields(
        name = models.CharField(max_length=255)
    \lambdadef __unicode__(self):
        return self.lazy_translation_getter('name', 'MyMode: %s' % self.pk)
```
#### **get\_available\_languages**

#### **get\_available\_languages**()

Returns a list of available language codes for this instance.

Note: This method runs a database query to fetch the available languages.

### **4.3.3 Changed methods**

#### **save**

```
save(force_insert=False, force_update=False, using=None)
```
This method runs an extra query when used to save the translation cached on this instance, if any translation was cached.

### **4.3.4 Working with relations**

Foreign keys pointing to a *[Translated Model](#page-35-5)* always point to the *[Shared Model](#page-35-4)*. It is currently not possible to have a foreign key to a *[Translations Model](#page-35-3)*.

<span id="page-16-2"></span>Please note that django.db.models.query.OuerySet.select\_related() used on a foreign key pointing to a *[Translated Model](#page-35-5)* does not span to its *[Translations Model](#page-35-3)* and therefore accessing a translated field over the relation causes an extra query.

If you wish to filter over a translated field over the relation from a *[Normal Model](#page-35-6)* you have to use [hvad.utils.get\\_translation\\_aware\\_manager\(\)](#page-34-0) to get a manager that allows you to do so. That function takes your model class as argument and returns a manager that works with translated fields on related models.

## <span id="page-16-0"></span>**4.4 Queryset API**

### **4.4.1 TranslationQueryset**

This is the queryset used by the [hvad.manager.TranslationManager](#page-29-0).

#### **Performance consideration**

While most methods on [hvad.manager.TranslationQueryset](#page-26-0) querysets run using the same amount of queries as if they were untranslated, they all do slightly more complex queries (one extra join).

The following methods run two queries where standard querysets would run one:

- [hvad.manager.TranslationQueryset.create\(\)](#page-28-1)
- [hvad.manager.TranslationQueryset.update\(\)](#page-29-1) (only if both translated and untranslated fields are updated at once)

[hvad.manager.TranslationQueryset.get\\_or\\_create\(\)](#page-28-2) runs one query if the object exists, three queries if the object does not exist in this language, but in another language and four queries if the object does not exist at all. It will return True for created if either the shared or translated instance was created.

#### **New methods**

Methods described here are unique to django-hvad and cannot be used on normal querysets.

#### **language**

#### **language**(*language\_code=None*)

Sets the language for the queryset to either the language code defined or the currently active language. This method should be used for all queries for which you want to have access to all fields on your model.

#### <span id="page-16-1"></span>**untranslated**

#### **untranslated**()

Returns a [hvad.manager.FallbackQueryset](#page-30-0) instance which by default does not fetch any translations. This is useful if you want a list of *[Shared Model](#page-35-4)* instances, regardless of whether they're translated in any language.

Note: No translated fields can be used in any method of the queryset returned my this method. See *[Fallback-](#page-17-1)[Queryset](#page-17-1)*

Note: This method is only available on the manager directly, not on a queryset.

#### <span id="page-17-2"></span>**delete\_translations**

#### **delete\_translations**()

Deletes all *[Translations Model](#page-35-3)* instances in a queryset, without deleting the *[Shared Model](#page-35-4)* instances.

#### **Not implemented public queryset methods**

The following are methods on a queryset which are public APIs in Django, but are not implemented (yet) in djangohvad:

- hvad.manager.TranslationQueryset.in bulk()
- [hvad.manager.TranslationQueryset.complex\\_filter\(\)](#page-29-2)
- [hvad.manager.TranslationQueryset.annotate\(\)](#page-29-3)
- [hvad.manager.TranslationQueryset.reverse\(\)](#page-29-4)
- [hvad.manager.TranslationQueryset.defer\(\)](#page-29-5)
- [hvad.manager.TranslationQueryset.only\(\)](#page-29-6)

Using any of these methods will raise a NotImplementedError.

### <span id="page-17-1"></span>**4.4.2 FallbackQueryset**

This is a queryset returned by *[untranslated](#page-16-1)*, which can be used both to get the untranslated parts of models only or to use fallbacks. By default, only the untranslated parts of models are retrieved from the database.

Warning: You may not use any translated fields in any method on this queryset class.

#### **New Methods**

#### **use\_fallbacks**

#### **use\_fallbacks**(*\*fallbacks*)

Returns a queryset which will use fallbacks to get the translated part of the instances returned by this queryset. If fallbacks is given as a tuple of language codes, it will try to get the translations in the order specified. Otherwise the order of your LANGUAGES setting will be used.

**Warning:** Using fallbacks will cause **a lot** of queries! In the worst case  $1 + (n * x)$  with n being the amount of rows being fetched and x the amount of languages given as fallbacks. Only ever use this method when absolutely necessary and on a queryset with as few results as possibel.

## <span id="page-17-0"></span>**4.5 Forms**

If you want to use your *[Translated Model](#page-35-5)* in forms, you have to subclass [hvad.forms.TranslatableModelForm](#page-25-0) instead of [django.forms.ModelForm](http://readthedocs.org/docs/django/en/latest/topics/forms/modelforms.html#django.forms.ModelForm).

<span id="page-18-1"></span>Please note that you should not override  $h\nu ad.forms. TranslateableModelForm.save(),$  as it is a crucial part for the form to work.

### <span id="page-18-0"></span>**4.6 Admin**

When you want to use a *[Translated Model](#page-35-5)* in the Django admin, you have to subclass [hvad.admin.TranslatableAdmin](#page-22-0) instead of [django.contrib.admin.ModelAdmin](http://readthedocs.org/docs/django/en/latest/ref/contrib/admin/index.html#django.contrib.admin.ModelAdmin).

### **4.6.1 New methods**

#### **all\_translations**

#### **all\_translations**(*obj*)

A method that can be used in list\_display and shows a list of languages in which this object is available.

### **4.6.2 ModelAdmin APIs you should not change on TranslatableAdmin**

Some public APIs on [django.contrib.admin.ModelAdmin](http://readthedocs.org/docs/django/en/latest/ref/contrib/admin/index.html#django.contrib.admin.ModelAdmin) are crucial for [hvad.admin.TranslatableAdmin](#page-22-0) to work and should not be altered in subclasses. Only do so if you have a good understanding of what the API you want to change does.

The list of APIs you should not alter is:

#### **change\_form\_template**

If you wish to alter the template to be used to render your admin, use the implicit template fallback in the Django admin by creating a template named admin/<appname>/<modelname>/change\_form.html or admin/<appname>/change\_form.html. The template used in django-hvad will automatically extend that template if it's available.

#### **get\_form**

Use [hvad.admin.TranslatableAdmin.form](#page-22-1) instead, but please see the notes regarding *[Forms in admin](#page-19-1)*.

#### **render\_change\_form**

The only thing safe to alter in this method in subclasses is the context, but make sure you call this method on the superclass too. There's three variable names in the context you should not alter:

- title
- language\_tabs
- base\_template

#### **get\_object**

Just don't try to change this.

#### **queryset**

If you alter this method, make sure to call it on the superclass too to prevent duplicate objects to show up in the changelist or change views raising [django.core.exceptions.MultipleObjectsReturned](http://readthedocs.org/docs/django/en/latest/ref/exceptions.html#django.core.exceptions.MultipleObjectsReturned) errors.

### <span id="page-19-1"></span>**4.6.3 Forms in admin**

If you want to alter the form to be used on your hvad. admin. TranslatableAdmin subclass, it must inherit from [hvad.forms.TranslatableModelForm](#page-25-0).For more informations, see *[Forms](#page-17-0)*.

### **4.6.4 ModelAdmin APIs not available on TranslatableAdmin**

A list of public APIs on [django.contrib.admin.ModelAdmin](http://readthedocs.org/docs/django/en/latest/ref/contrib/admin/index.html#django.contrib.admin.ModelAdmin) which are not implemented on [hvad.admin.TranslatableAdmin](#page-22-0).

- list\_display<sup>[1](#page-19-2)</sup>
- list\_display\_links <sup>1</sup>
- list\_filter<sup>1</sup>
- list\_select\_related<sup>1</sup>
- list ediable  $^1$
- search fields 1
- date hierarchy <sup>1</sup>
- $actions<sup>1</sup>$

### <span id="page-19-0"></span>**4.7 Release Notes**

### **4.7.1 0.1.4 (Alpha)**

Released on November 29, 2011

• Introduces [lazy\\_translation\\_getter\(\)](#page-15-0)

### **4.7.2 0.1.3 (Alpha)**

Released on November 8, 2011

• A new setting was introduced to configure the table name separator, NANI\_TABLE\_NAME\_SEPARATOR.

```
Note: If you upgrade from an earlier version, you'll have to rename your tables yourself (the general template
is appname_modelname_translation) or set NANI_TABLE_NAME_SEPARATOR to the empty string
in your settings (which was the implicit default until 0.1.0)
```
### **4.7.3 0.0.4 (Alpha)**

In development

<span id="page-19-2"></span><sup>1</sup> This API can only be used with *[Shared Fields](#page-35-7)*.

### **4.7.4 0.0.3 (Alpha)**

Released on May 26, 2011.

- Replaced our ghetto fallback querying code with a simplified version of the logic used in Bert Constantins [django-polymorphic,](https://github.com/bconstantin/django_polymorphic) all credit for our now better FallbackQueryset code goes to him.
- Replaced all JSON fixtures for testing with Python fixtures, to keep tests maintainable.
- Nicer language tabs in admin thanks to the amazing help of Angelo Dini.
- Ability to delete translations from the admin.
- Changed hvad.admin.TranslatableAdmin.get\_language\_tabs signature.
- Removed tests from egg.
- Fixed some tests possibly leaking client state information.
- Fixed a critical bug in hvad.forms.TranslatableModelForm where attempting to save a translated model with a relation (FK) would cause IntegrityErrors when it's a new instance.
- Fixed a critical bug in hvad.models.TranslatableModelBase where certain field types on models would break the metaclass. (Many thanks to Kristian Oellegaard for the fix)
- Fixed a bug that prevented abstract TranslatableModel subclasses with no translated fields.

### **4.7.5 0.0.2 (Alpha)**

Released on May 16, 2011.

- Removed language code field from admin.
- Fixed admin 'forgetting' selected language when editing an instance in another language than the UI language in admin.

### **4.7.6 0.0.1 (Alpha)**

Released on May 13, 2011.

• First release, for testing purposes only.

## <span id="page-20-0"></span>**4.8 Contact and support channels**

- IRC: irc.freenode.net/#django-hvad
- Github: <https://github.com/KristianOellegaard/django-hvad>

## <span id="page-20-1"></span>**4.9 How to contribute**

### **4.9.1 Contributing Code**

If you want to contribute code, one of the first things you should do is read the [Internal API Documentation.](#page-21-0) It was written for developers who want to understand how things work.

Patches can be sent as pull requests on Github to [https://github.com/KristianOellegaard/django-hvad.](https://github.com/KristianOellegaard/django-hvad)

#### <span id="page-21-1"></span>**Code Style**

The [PEP 8](https://www.python.org/dev/peps/pep-0008) coding guidelines should be followed when contributing code to this project.

Patches must include unittests that fully cover the changes in the patch.

Patches must contain the necessary changes or additions to both the *internal* and *public* documentation.

If you need help with any of the above, feel free to [Contact and support channels](#page-20-0) us.

### **4.9.2 Contributing Documentation**

If you wish to contribute documentation, be it for fixes of typos and grammar or to cover the code you've written for your patch, or just generally improve our documentation, please follow the following style guidelines:

- Documentation is written using [reStructuredText](http://docutils.sourceforge.net/rst.html) and [Sphinx.](http://sphinx.pocoo.org)
- Text should be wrapped at 80 characters per line. Only exception are over-long URLs that cannot fit on one line and code samples.
- The language does not have to be perfect, but please give your best.
- For section headlines, please use the following style:
	- # with overline, for parts
	- $-$  \* with overline, for chapters
	- $-$  =, for sections
	- $-$ , for subsections
	- $\hat{\ }$ , for subsubsections
	- ", for paragraphs

## <span id="page-21-0"></span>**4.10 Internal API Documentation**

### **4.10.1 About this part of the documentation**

Warning: All APIs described in this part of the documentation which are not mentioned in the public API documentation are internal and are subject to change without prior notice. This part of the documentation is for developers who wish to work on django-hvad, not with it. It may also be useful to get a better insight on how things work and may proof helpful during troubleshooting.

### **4.10.2 Contents**

This part of the documentation is grouped by file, not by topic.

#### **General information on django-hvad internals**

#### **How it works**

<span id="page-22-5"></span>Model Definition The [hvad.models.TranslatableModelBase](#page-33-2) metaclass scans all attributes on the model defined for instances of hvad.models. TranslatedFields, and if it finds one, sets the respective options onto meta.

[hvad.models.TranslatedFields](#page-33-1) both creates the *[Translations Model](#page-35-3)* and makes a foreign key from that model to point to the *[Shared Model](#page-35-4)* which has the name of the attribute of the [hvad.models.TranslatedFields](#page-33-1) instance as related name.

In the database, two tables are created:

- The table for the *[Shared Model](#page-35-4)* with the normal Django way of defining the table name.
- The table for the *[Translations Model](#page-35-3)*, which if not specified otherwise in the options (meta) of the *[Translations](#page-35-3) [Model](#page-35-3)* will have the name of the database table of the *[Shared Model](#page-35-4)* suffixed by \_translations as database table name.

Queries The main idea of django-hvad is that when you query the *[Shared Model](#page-35-4)* using the Django ORM, what actually happens behind the scenes (in the queryset) is that it queries the *[Translations Model](#page-35-3)* and selects the relation to the *[Shared Model](#page-35-4)*. This means that model instances can only be queried if they have a translation in the language queried in, unless an alternative manager is used, for example by using hvad.manager.FallbackManager.untranslated().

Due to the way the Django ORM works, this approach does not seem to be possible when querying from a *[Normal](#page-35-6) [Model](#page-35-6)*, even when using hvad.utils.get\_translations\_aware\_manager() and therefore in that case we just add extra filters to limit the lookups to rows in the database where the *[Translations Model](#page-35-3)* row existist in a specific language, using <translations\_accessor>\_\_language\_code=<current\_language>. This is suboptimal since it means that we use two different ways to query translations and should be changed if possible to use the same technique like when a *[Translated Model](#page-35-5)* is queried.

#### **A word on caching**

Throughout this documentation, caching of translations is mentioned a lot. By this we don't mean proper caching using the Django cache framework, but rather caching the instance of the *[Translations Model](#page-35-3)* on the instance of the *[Shared Model](#page-35-4)* for easier access. This is done by setting the instance of the *[Translations Model](#page-35-3)* on the attribute defined by the translations\_cache on the *[Shared Model](#page-35-4)*'s options (meta).

#### <span id="page-22-4"></span>**hvad.admin**

<span id="page-22-2"></span>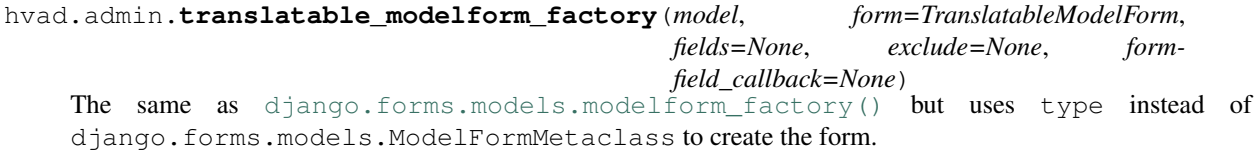

#### **TranslatableAdmin**

#### <span id="page-22-0"></span>class hvad.admin.**TranslatableAdmin**

A subclass of diango.contrib.admin.ModelAdmin to be used for [hvad.models.TranslatableModel](#page-33-0) subclasses.

#### <span id="page-22-3"></span><span id="page-22-1"></span>**query\_language\_key**

The GET parameter to be used to switch the language, defaults to 'language', which results in GET parameters like ?language=en.

#### <span id="page-23-6"></span>**form**

The form to be used for this admin class, defaults to  $h\nu$  ad. forms. Translatable ModelForm and if overwritten should always be a subclass of that class.

#### **change\_form\_template**

We use 'admin/hvad/change\_form.html' here which extends the correct template using the logic from django admin, see get change form base template(). This attribute should never change.

**get\_form**(*self*, *request*, *obj=None*, *\*\*kwargs*)

Returns a form created by [translatable\\_modelform\\_factory\(\)](#page-22-2).

#### **all\_translations**(*self*, *obj*)

A helper method to be used in list\_display to show available langauges.

#### <span id="page-23-1"></span>**render\_change\_form**(*self*, *request*, *context*, *add=False*, *change=False*, *form\_url=''*, *obj=None*)

Injects title, language\_tabs and base\_template into the context before calling the [render\\_change\\_form\(\)](#page-23-1) method on the super class. title just appends the current language to the end of the existing title in the context. language\_tabs is the return value of get language tabs(), base template is the return value of [get\\_change\\_form\\_base\\_template\(\)](#page-23-0).

#### **queryset**(*self*, *request*)

Calls [hvad.manager.TranslationQueryset.language\(\)](#page-28-0) with the current language from  $\Box$  *language* () on the queryset returned by the call to the super class and returns that queryset.

#### <span id="page-23-3"></span>**\_language**(*self*, *request*)

Returns the currently active language by trying to get the value from the GET parameters of the request using [query\\_language\\_key](#page-22-3) or if that's not available, use django.utils.translations.get\_language().

#### <span id="page-23-2"></span>**get\_language\_tabs**(*self*, *request*, *available\_languages*)

Returns a list of triples. The triple contains the URL for the change view for that language, the verbose name of the language and whether it's the current language, available or empty. This is used in the template to show the language tabs.

#### <span id="page-23-0"></span>**get\_change\_form\_base\_template**(*self*)

Returns the appropriate base template to be used for this model. Tries the following templates:

•admin/<applabel>/<modelname>/change\_form.html

•admin/<applabel>/change\_form.html

•admin/change\_form.html

#### <span id="page-23-5"></span>**hvad.descriptors**

class hvad.descriptors.**NULL**

A pseudo type used internally to distinguish between None and no value given.

#### **BaseDescriptor**

#### class hvad.descriptors.**BaseDescriptor**

Base class for the descriptors, should not be used directly.

#### <span id="page-23-4"></span>**opts**

The options (meta) of the model.

#### <span id="page-24-6"></span>**translation**(*self*, *instance*)

Get the cached translation object on an instance, or get it from the database and cache it on the instance.

#### **TranslatedAttribute**

<span id="page-24-0"></span>class hvad.descriptors.**TranslatedAttribute**

Standard descriptor for translated fields on the *[Shared Model](#page-35-4)*.

#### **name**

The name of this attribute

#### **opts**

The options (meta) of the model.

**\_\_get\_\_**(*self*, *instance*, *instance\_type=None*)

Gets the attribute from the translation object using [BaseDescriptor.translation\(\)](#page-23-4). If no instance is given (used from the model instead of an instance) it returns the default value from the field.

**\_\_set\_\_**(*self*, *instance*, *value*)

Sets the value on the attribute on the translation object using  $BaseDescriptor.translation()$  if an instance is given, if no instance is given, raises an AttributeError.

**\_\_delete\_\_**(*self*, *instance*)

Deletes the attribute on the translation object using [BaseDescriptor.translation\(\)](#page-23-4) if an instance is given, if no instance is given, raises an AttributeError.

#### **LanguageCodeAttribute**

#### class hvad.descriptors.**LanguageCodeAttribute**

The language code descriptor is different than the other fields, since it's readonly. The getter is inherited from [TranslatedAttribute](#page-24-0).

**\_\_set\_\_**(*self*, *instance*, *value*) Raises an attribute error.

**\_\_delete\_\_**(*self*, *instance*) Raises an attribute error.

#### <span id="page-24-4"></span>**hvad.exceptions**

#### exception hvad.exceptions.**WrongManager**

Raised when trying to access the related manager of a foreign key pointing from a normal model to a translated model using the standard manager instead of one returned by [hvad.utils.get\\_translation\\_aware\\_manager\(\)](#page-34-0). Used to give developers an easier to understand exception than a [django.core.exceptions.FieldError](http://readthedocs.org/docs/django/en/latest/ref/exceptions.html#django.core.exceptions.FieldError). This exception is raised by the [hvad.utils.SmartGetFieldByName](#page-34-1) which gets patched onto the options (meta) of translated models.

#### <span id="page-24-5"></span>**hvad.fieldtranslator**

<span id="page-24-1"></span>hvad.fieldtranslator.**TRANSLATIONS** Constant to identify *[Shared Model](#page-35-4)* classes.

<span id="page-24-3"></span><span id="page-24-2"></span>hvad.fieldtranslator.**TRANSLATED** Constant to identify *[Translations Model](#page-35-3)* classes.

#### <span id="page-25-7"></span>hvad.fieldtranslator.**NORMAL**

Constant to identify normal models.

#### <span id="page-25-4"></span>hvad.fieldtranslator.**MODEL\_INFO**

Caches the model informations in a dictionary with the model class as keys and the return value of [\\_build\\_model\\_info\(\)](#page-25-2) as values.

### <span id="page-25-2"></span>hvad.fieldtranslator.**\_build\_model\_info**(*model*)

Builds the model information dictionary for a model. The dictionary holds three keys: 'type', 'shared' and 'translated'. 'type' is one of the constants [TRANSLATIONS](#page-24-1), [TRANSLATED](#page-24-2) or [NORMAL](#page-24-3). 'shared' and 'translated' are a list of shared and translated fieldnames. This method is used by [get\\_model\\_info\(\)](#page-25-3).

### <span id="page-25-3"></span>hvad.fieldtranslator.**get\_model\_info**(*model*)

Returns the model information either from the [MODEL\\_INFO](#page-25-4) cache or by calling [\\_build\\_model\\_info\(\)](#page-25-2).

#### hvad.fieldtranslator.**\_get\_model\_from\_field**(*starting\_model*, *fieldname*)

Get the model the field fieldname on starting\_model is pointing to. This function uses get\_field\_by\_name() on the starting model's options (meta) to figure out what type of field it is and what the target model is.

#### <span id="page-25-5"></span>hvad.fieldtranslator.**translate**(*querykey*, *starting\_model*)

Translates a querykey (eg 'myfield\_\_someotherfield\_\_contains') to be language aware by spanning the translations relations wherever necessary. It also figures out what extra filters to the *[Translations Model](#page-35-3)* tables are necessary. Returns the translated querykey and a list of language joins which should be used to further filter the queryset with the current language.

#### <span id="page-25-6"></span>**hvad.forms**

#### **TranslatableModelFormMetaclass**

class hvad.forms.**TranslatableModelFormMetaclass**

Metaclass of [TranslatableModelForm](#page-25-0).

**\_\_new\_\_**(*cls*, *name*, *bases*, *attrs*)

The main thing happening in this metaclass is that the declared and base fields on the form are built by calling django.forms.models.fields for model() using the correct model depending on whether the field is translated or not. This metaclass also enforces the translations accessor and the master foreign key to be excluded.

#### **TranslatableModelForm**

<span id="page-25-0"></span>class hvad.forms.**TranslatableModelForm**(*ModelForm*)

#### **\_\_metaclass\_\_**

TranslatableMOdelFormMetaclass

**\_\_init\_\_**(*self*, *data=None*, *files=None*, *auto\_id='id\_%s'*, *prefix=None*, *initial=None*, *error\_class=ErrorList*, *label\_suffix=':'*, *empty\_permitted=False*, *instance=None*) If this class is initialized with an instance, it updates initial to also contain the data from the *[Transla](#page-35-3)[tions Model](#page-35-3)* if it can be found.

#### <span id="page-25-1"></span>**save**(*self*, *commit=True*)

Saves both the *[Shared Model](#page-35-4)* and *[Translations Model](#page-35-3)* and returns a combined model. The *[Translations](#page-35-3) [Model](#page-35-3)* is either altered if it already exists on the *[Shared Model](#page-35-4)* for the current language (which is fetched from the language\_code field on the form or the current active language) or newly created.

<span id="page-26-8"></span>Note: Other than in a normal [django.forms.ModelForm](http://readthedocs.org/docs/django/en/latest/topics/forms/modelforms.html#django.forms.ModelForm), this method creates two queries instead of one.

#### <span id="page-26-7"></span>**hvad.manager**

This module is where most of the functionality is implemented.

#### <span id="page-26-6"></span>hvad.manager.**FALLBACK\_LANGUAGES**

The default sequence for fallback languages, populates itself from settings.LANGUAGES, could possibly become a setting on it's own at some point.

#### **FieldTranslator**

#### class hvad.manager.**FieldTranslator**

The cache mentioned in this class is the instance of the class itself, since it inherits dict.

Possibly this class is not feature complete since it does not care about multi-relation queries. It should probably use [hvad.fieldtranslator.translate\(\)](#page-25-5) after the first level if it hits the *[Shared Model](#page-35-4)*.z

#### **get**(*self*, *key*)

Returns the translated fieldname for *key*. If it's already cached, return it from the cache, otherwise call  $build()$ 

#### <span id="page-26-1"></span>**build**(*self*, *key*)

Returns the key prefixed by 'master\_' if it's a shared field, otherwise returns the key unchanged.

#### **ValuesMixin**

#### class hvad.manager.**ValuesMixin**

A mixin class for django.db.models.query.ValuesQuerySet which implements the functionality needed by [TranslationQueryset.values\(\)](#page-29-7) and [TranslationQueryset.values\\_list\(\)](#page-29-8).

#### <span id="page-26-2"></span>**\_strip\_master**(*self*, *key*)

Strips 'master\_' from the key if the key starts with that string.

#### **iterator**(*self*)

Iterates over the rows from the superclass iterator and calls  $\text{strip\_master}($  on the key if the row is a dictionary.

#### **TranslationQueryset**

#### <span id="page-26-0"></span>class hvad.manager.**TranslationQueryset**

Any method on this queryset that returns a model instance or a queryset of model instances actually returns a *[Translations Model](#page-35-3)* which gets combined to behave like a *[Shared Model](#page-35-4)*. While this manager is on the *[Shared](#page-35-4) [Model](#page-35-4)*, it is actually a manager for the *[Translations Model](#page-35-3)* since the model gets switched when this queryset is instantiated from the [TranslationManager](#page-29-0).

#### <span id="page-26-5"></span>**override\_classes**

A dictionary of django classes to hvad classes to mixin when [\\_clone\(\)](#page-29-9) is called with an explicit *klass* argument.

#### <span id="page-26-4"></span><span id="page-26-3"></span>**\_local\_field\_names**

A list of field names on the *[Shared Model](#page-35-4)*.

#### <span id="page-27-10"></span>**\_field\_translator**

The cached field translator for this manager.

#### <span id="page-27-2"></span>**\_real\_manager**

The real manager of the *[Shared Model](#page-35-4)*.

#### **\_fallback\_manager**

The fallback manager of the *[Shared Model](#page-35-4)*.

#### <span id="page-27-3"></span>**\_language\_code**

The language code of this queryset.

## **translations\_manager**

The (real) manager of the *[Translations Model](#page-35-3)*.

#### **shared\_model**

The *[Shared Model](#page-35-4)*.

#### <span id="page-27-0"></span>**field\_translator**

The field translator for this manager, sets [\\_field\\_translator](#page-26-3) if it's None.

#### **shared\_local\_field\_names**

Returns a list of field names on the *[Shared Model](#page-35-4)*, sets local field names if it's None.

#### <span id="page-27-4"></span>**\_translate\_args\_kwargs**(*self*, *\*args*, *\*\*kwargs*)

Translates args (django.db.models.expressions.Q objects) and kwargs (dictionary of query lookups and values) to be language aware, by prefixing fields on the *[Shared Model](#page-35-4)* with 'master\_\_'. Uses field translator for the kwargs and recurse  $q()$  for the args. Returns a tuple of translated args and translated kwargs.

#### <span id="page-27-6"></span>**\_translate\_fieldnames**(*self*, *fieldnames*)

Translate a list of fieldnames by prefixing fields on the *[Shared Model](#page-35-4)* with 'master\_\_' using [field\\_translator](#page-27-0). Returns a list of translated fieldnames.

#### <span id="page-27-1"></span>**\_recurse\_q**(*self*, *q*)

Recursively walks a django.db.models.expressions.Q object and translates it's query lookups to be prefixed by 'master\_\_' if they access a field on *[Shared Model](#page-35-4)*.

Every django.db.models.expressions.Q object has an attribute django.db.models.expressions.Q.children which is either a list of other django.db.models.expressions.Q objects or a tuple where the key is the query lookup.

This method returns a new django.db.models.expressions.Q object.

#### <span id="page-27-5"></span>**\_find\_language\_code**(*self*, *q*)

Searches a django.db.models.expressions.Q object for language code lookups. If it finds a child django.db.models.expressions.Q object that defines a language code, it returns that language code if it's not None. Used in  $qet$  () to ensure a language code is defined.

For more information about django.db.models.expressions.Q objects, see  $\_recursive_q()$ .

Returns the language code if one was found or None.

#### <span id="page-27-8"></span>**\_split\_kwargs**(*self*, *\*\*kwargs*)

Splits keyword arguments into two dictionaries holding the shared and translated fields.

Returns a tuple of dictionaries of shared and translated fields.

#### <span id="page-27-9"></span><span id="page-27-7"></span>**\_get\_class**(*self*, *klass*)

Given a [django.db.models.query.QuerySet](http://readthedocs.org/docs/django/en/latest/ref/models/querysets.html#django.db.models.query.QuerySet) class or subclass, it checks if the class is a subclass of any class in [override\\_classes](#page-26-5) and if so, returns a new class which mixes the initial class, the class from [override\\_classes](#page-26-5) and [TranslationQueryset](#page-26-0). Otherwise returns the class given.

#### <span id="page-28-6"></span>**\_get\_shared\_query\_set**(*self*)

Returns a clone of this queryset but for the shared model. Does so by using  $real$  manager and filtering over this queryset. Returns a queryset for the *[Shared Model](#page-35-4)*.

#### <span id="page-28-0"></span>**language**(*self*, *language\_code=None*)

Specifies a language for this queryset. This sets the *[\\_language\\_code](#page-27-3)* and filters by the language code.

If no language code is given, django.utils.translations.get language() is called to get the current language.

Returns a queryset.

<span id="page-28-1"></span>**create**(*self*, *\*\*kwargs*)

Creates a new instance using the kwargs given. If *Language\_code* is not set and language\_code is not in kwargs, it uses django.utils.translations.get\_language() to get the current language and injects that into kwargs.

This causes two queries as opposed to the one by the normal queryset.

Returns the newly created (combined) instance.

#### <span id="page-28-4"></span>**get**(*self*, *\*args*, *\*\*kwargs*)

Gets a single instance from this queryset using the args and kwargs given. The args and kwargs are translated using [\\_translate\\_args\\_kwargs\(\)](#page-27-4).

If a language code is given in the kwargs, it calls  $language()$  using the language code provided. If none is given in kwargs, it uses  $\_find\_language\_code()$  on the django.db.models.expressions.Q objects given in args. If no args were given or they don't contain a language code, it searches the django.db.models.sql.where.WhereNode objects on the current queryset for language codes. If none was found, it calls  $l$  anguage () without an argument, which in turn uses django.utils.translations.get\_language() to enforce a language to be used in this queryset.

Returns a (combined) instance if one can be found for the filters given, otherwise raises an appropriate exception depending on whether no or multiple objects were found.

#### <span id="page-28-2"></span>**get\_or\_create**(*self*, *\*\*kwargs*)

Will try to fetch the translated instance for the kwargs given.

If it can't find it, it will try to find a shared instance (using \_splitkwargs()). If it finds a shared instance, it will create the translated instance. If it does not find a shared instance, it will create both.

Returns a tuple of a (combined) instance and a boolean flag which is False if it found the instance or True if it created **either** the translated or both instances.

#### <span id="page-28-5"></span>**filter**(*self*, *\*args*, *\*\*kwargs*)

Translates args and kwargs using  $translate\;args\;kwargs()$  and calls the superclass using the new args and kwargs.

#### **aggregate**(*self*, *\*args*, *\*\*kwargs*)

Loops through the passed aggregates and translates the fieldnames using [\\_translate\\_fieldnames\(\)](#page-27-6) and calls the superclass

#### **latest**(*self*, *field\_name=None*)

Translates the fieldname (if given) using  $field\_translator$  and calls the superclass.

#### <span id="page-28-3"></span>**in\_bulk**(*self*, *id\_list*)

Not implemented yet.

#### **delete**(*self*)

Deletes the *[Shared Model](#page-35-4)* using get shared query set().

#### <span id="page-29-10"></span>**delete\_translations**(*self*)

Deletes the translations (and only the translations) by first breaking their relation to the *[Shared Model](#page-35-4)* and then calling the delete method on the superclass. This uses two queries.

<span id="page-29-1"></span>**update**(*self*, *\*\*kwargs*)

Updates this queryset using kwargs. Calls  $\text{split\_kwargs}(t)$  to get two dictionaries holding only the shared or translated fields respectively. If translated fields are given, calls the superclass with the translated fields. If shared fields are given, uses  $get\_shared\_query\_set$  () to update the shared fields.

If both shared and translated fields are updated, two queries are executed, if only one of the two are given, one query is executed.

Returns the count of updated objects, which if both translated and shared fields are given is the sum of the two update calls.

```
values(self, *fields)
```
Translates fields using \_translated\_fieldnames() and calls the superclass.

```
values_list(self, *fields, **kwargs)
     Translates fields using translate\_fieldnames() and calls the superclass.
```
#### **dates**(*self*, *field\_name*, *kind*, *order='ASC'*)

Translates fields using  $translate$  fieldnames() and calls the superclass.

**exclude**(*self*, *\*args*, *\*\*kwargs*) Works like  $filter()$ .

#### <span id="page-29-2"></span>**complex\_filter**(*self*, *filter\_obj*)

Not really implemented yet, but if filter\_obj is an empty dictionary it just returns this queryset, since this is required to get admin to work.

```
annotate(self, *args, **kwargs)
     Not implemented yet.
```

```
order_by(self, *field_names)
     Translates fields using _translated_fieldnames() and calls the superclass.
```
### <span id="page-29-4"></span>**reverse**(*self*)

Not implemented yet.

```
defer(self, *fields)
     Not implemented yet.
```
#### <span id="page-29-6"></span>**only**(*self*, *\*fields*) Not implemented yet.

#### <span id="page-29-9"></span>**\_clone**(*self*, *klass=None*, *setup=False*, *\*\*kwargs*)

Injects *\_local\_field\_names*, *\_field\_translator*, *\_language\_code*, *\_real\_manager* and *\_fallback\_manager* into *kwargs*. If a *klass* is given, calls [\\_get\\_class\(\)](#page-27-9) to get a mixed class if necessary.

Calls the superclass with the new *kwargs* and *klass*.

```
iterator(self)
```
Iterates using the iterator from the superclass, if the objects yielded have a master, it yields a combined instance, otherwise the instance itself to enable non-cascading deletion.

Interestingly, implementing the combination here also works for  $qet()$  and  $qetitem()$ .

#### **TranslationManager**

```
class hvad.manager.TranslationManager
```
Manager to be used on hvad.models. TranslatableModel.

#### <span id="page-30-8"></span>**translations\_model**

The *[Translations Model](#page-35-3)* for this manager.

#### **language**(*self*, *language\_code=None*)

Calls [get\\_query\\_set\(\)](#page-30-1) to get a queryset and calls [TranslationQueryset.language\(\)](#page-28-0) on that queryset.

#### **untranslated**(*self*)

Returns an instance of [FallbackQueryset](#page-30-0) for this manager.

#### <span id="page-30-1"></span>**get\_query\_set**(*self*)

Returns an instance of  $TranslationQueryset$  for this manager. The queryset returned will have the *master* relation to the *[Shared Model](#page-35-4)* marked to be selected when querying, using select\_related().

#### **contribute\_to\_class**(*self*, *model*, *name*)

Contributes this manager, the real manager and the fallback manager onto the class using [contribute\\_real\\_manager\(\)](#page-30-2) and [contribute\\_fallback\\_manager\(\)](#page-30-3).

#### <span id="page-30-2"></span>**contribute\_real\_manager**(*self*)

Creates a real manager and contributes it to the model after prefixing the name with an underscore.

#### <span id="page-30-3"></span>**contribute\_fallback\_manager**(*self*)

Creates a fallback manager and contributes it to the model after prefixing the name with an underscore and suffixing it with '\_fallback'.

#### **FallbackQueryset**

#### <span id="page-30-4"></span><span id="page-30-0"></span>class hvad.manager.**FallbackQueryset**

A queryset that can optionally use fallbacks and by default only fetches the *[Shared Model](#page-35-4)*.

#### **\_translation\_fallbacks**

List of fallbacks to use (or None).

#### <span id="page-30-5"></span>**iterator**(*self*)

If  $translation$   $fallbacks$  is set, it iterates using the superclass and tries to get the translation using the order of language codes defined in  ${\pm}$  ranslation  ${\pm}$ allbacks. As soon as it finds a translation for an object, it yields a combined object using that translation. Otherwise yields an uncombined object. Due to the way this works, it can cause a lot of queries and this should be improved if possible.

If no fallbacks are given, it just iterates using the superclass.

#### <span id="page-30-6"></span>**use\_fallbacks**(*self*, *\*fallbacks*)

If this method gets called,  $\textit{iterator}()$  will use the fallbacks defined here. If not fallbacks are given, [FALLBACK\\_LANGUAGES](#page-26-6) will be used.

**\_clone**(*self*, *klass=None*, *setup=False*, *\*\*kwargs*) Injects *translation\_fallbacks* into *kwargs* and calls the superclass.

#### **TranslationFallbackManager**

#### class hvad.manager.**TranslationFallbackManager**

#### **use\_fallbacks**(*self*, *\*fallbacks*)

Proxies to [FallbackQueryset.use\\_fallbacks\(\)](#page-30-6) by calling [get\\_query\\_set\(\)](#page-30-7) first.

#### <span id="page-30-7"></span>**get\_query\_set**(*self*)

Returns an instance of [FallbackQueryset](#page-30-0) for this manager.

#### <span id="page-31-5"></span>**TranslationAwareQueryset**

#### <span id="page-31-4"></span><span id="page-31-1"></span>class hvad.manager.**TranslationAwareQueryset**

#### **\_language\_code**

The language code of this queryset.

<span id="page-31-3"></span>**\_translate\_args\_kwargs**(*self*, *\*args*, *\*\*kwargs*)

Calls language () using [\\_language\\_code](#page-31-1) as an argument.

Translates *args* and *kwargs* into translation aware *args* and *kwargs* using [hvad.fieldtranslator.translate\(\)](#page-25-5) by iterating over the *kwargs* dictionary and translating it's keys and recursing over the django.db.models.expressions.Q objects in *args* using [\\_recurse\\_q\(\)](#page-31-2).

Returns a triple of *newargs*, *newkwargs* and *extra\_filters* where *newargs* and *newkwargs* are the translated versions of *args* and *kwargs* and *extra\_filters* is a django.db.models.expressions.Q object to use to filter for the current language.

#### <span id="page-31-2"></span>**\_recurse\_q**(*self*, *q*)

Recursively translate the keys in the django.db.models.expressions.Q object given using [hvad.fieldtranslator.translate\(\)](#page-25-5). For more information about django.db.models.expressions.Q, see TranslationQueryset.\_recurse q().

Returns a tuple of *q* and *language\_joins* where *q* is the translated django.db.models.expressions.Q object and *language\_joins* is a list of extra language join filters to be applied using the current language.

#### **\_translate\_fieldnames**(*self*, *fields*)

Calls language () using  $\_\$ language $\_\$ code as an argument.

Translates the fieldnames given using [hvad.fieldtranslator.translate\(\)](#page-25-5)

Returns a tuple of *newfields* and *extra\_filters* where *newfields* is a list of translated fieldnames and *extra\_filters* is a django.db.models.expressions. Q object to be used to filter for language joins.

#### <span id="page-31-0"></span>**language**(*self*, *language\_code=None*)

Sets the [\\_language\\_code](#page-31-1) attribute either to the language given with *language\_code* or by getting the current language from django.utils.translations.get\_language(). Unlike [TranslationQueryset.language\(\)](#page-28-0), this does not actually filter by the language yet as this hap-pens in [\\_filter\\_extra\(\)](#page-32-0).

#### **get**(*self*, *\*args*, *\*\*kwargs*)

Gets a single object from this queryset by filtering by *args* and *kwargs*, which are first translated using [\\_translate\\_args\\_kwargs\(\)](#page-31-3). Calls [\\_filter\\_extra\(\)](#page-32-0) with the *extra\_filters* returned by  ${\it \_\,}$ translate ${\it \_\,}$ args ${\it \_\,}$ kwargs() to get a queryset from the superclass and to call that queryset.

Returns an instance of the model of this queryset or raises an appropriate exception when none or multiple objects were found.

```
filter(self, *args, **kwargs)
```
Filters the queryset by *args* and *kwargs* by translating them using [\\_translate\\_args\\_kwargs\(\)](#page-31-3) and calling *[\\_filter\\_extra\(\)](#page-32-0)* with the *extra \_filters* returned by [\\_translate\\_args\\_kwargs\(\)](#page-31-3).

#### **aggregate**(*self*, *\*args*, *\*\*kwargs*) Not implemented yet.

**latest**(*self*, *field\_name=None*)

If a fieldname is given, uses [hvad.fieldtranslator.translate\(\)](#page-25-5) to translate that fieldname. Calls [\\_filter\\_extra\(\)](#page-32-0) with the *extra\_filters* returned by

```
hvad.fieldtranslator.translate() if it was used, otherwise with an empty
django.db.models.expressions.Q object.
```
**in\_bulk**(*self*, *id\_list*)

Not implemented yet

**values**(*self*, *\*fields*)

Calls translated fieldnames() to translated the fields. Then calls  $filter \, extra$  () with the *extra\_filters* returned by \_translated\_fieldnames().

**values\_list**(*self*, *\*fields*, *\*\*kwargs*)

Calls \_translated\_fieldnames() to translated the fields. Then calls  $_{filter\_extra}$ () with the *extra\_filters* returned by \_translated\_fieldnames().

- **dates**(*self*, *field\_name*, *kind*, *order='ASC'*) Not implemented yet.
- **exclude**(*self*, *\*args*, *\*\*kwargs*) Not implemented yet.
- **complex\_filter**(*self*, *filter\_obj*)

Not really implemented yet, but if *filter\_obj* is an empty dictionary it just returns this queryset, to make admin work.

**annotate**(*self*, *\*args*, *\*\*kwargs*) Not implemented yet.

**order\_by**(*self*, *\*field\_names*)

Calls \_translated\_fieldnames() to translated the fields. Then calls  $_f$ ilter\_extra() with the *extra\_filters* returned by \_translated\_fieldnames().

**reverse**(*self*) Not implemented yet.

**defer**(*self*, *\*fields*) Not implemented yet.

**only**(*self*, *\*fields*) Not implemented yet.

**\_clone**(*self*, *klass=None*, *setup=False*, *\*\*kwargs*)

Injects *\_language\_code* into *kwargs* and calls the superclass.

#### <span id="page-32-0"></span>**\_filter\_extra**(*self*, *extra\_filters*)

Filters this queryset by the django.db.models.expressions.Q object provided in *extra\_filters* and returns a queryset from the superclass, so that the methods that call this method can directely access methods on the superclass to reduce boilerplate code.

#### **TranslationAwareManager**

class hvad.manager.**TranslationAwareManager**

```
get_query_set(self)
```
Returns an instance of [TranslationAwareQueryset](#page-31-4).

#### <span id="page-33-7"></span><span id="page-33-6"></span>**hvad.models**

<span id="page-33-4"></span>hvad.models.**create\_translations\_model**(*model*, *related\_name*, *meta*, *\*\*fields*)

A model factory used to create the *[Translations Model](#page-35-3)*. Makes sure that the *unique\_together* option on the options (meta) contain ('language\_code', 'master') as they always have to be unique together. Sets the master foreign key to *model* onto the *[Translations Model](#page-35-3)* as well as the language\_code field, which is a database indexed char field with a maximum of 15 characters.

Returns the new model.

#### **TranslatedFields**

#### <span id="page-33-1"></span>class hvad.models.**TranslatedFields**

A wrapper for the translated fields which is set onto *[TranslatableModel](#page-33-0)* subclasses to define what fields are translated.

Internally this is just used because Django calls the  $contribute_to_class()$  method on all attributes of a model, if such a method is available.

<span id="page-33-3"></span>**contribute\_to\_class**(*self*, *cls*, *name*) Calls create translations model().

#### **BaseTranslationModel**

#### <span id="page-33-5"></span>class hvad.models.**BaseTranslationModel**

A baseclass for the models created by [create\\_translations\\_model\(\)](#page-33-4) to distinguish *[Translations](#page-35-3) [Model](#page-35-3)* classes from other models. This model class is abstract.

#### **TranslatableModelBase**

<span id="page-33-2"></span>class hvad.models.**TranslatableModelBase** Metaclass of [TranslatableModel](#page-33-0).

**\_\_new\_\_**(*cls*, *name*, *bases*, *attrs*)

#### **TranslatableModel**

#### <span id="page-33-0"></span>class hvad.models.**TranslatableModel**

A model which has translated fields on it. Must define one and exactly one attribute which is an instance of [TranslatedFields](#page-33-1). This model is abstract.

If initalized with data, it splits the shared and translated fields and prepopulates both the *[Shared Model](#page-35-4)* and the *[Translations Model](#page-35-3)*. If no *language\_code* is given, django.utils.translations.get\_language() is used to get the language for the *[Translations Model](#page-35-3)* instance that gets initialized.

Note: When initializing a *[TranslatableModel](#page-33-0)*, positional arguments are only supported for the shared fields.

#### **objects**

An instance of hvad.manager. TranslationManager.

#### **\_shared\_field\_names**

A list of field on the *[Shared Model](#page-35-4)*.

#### <span id="page-34-3"></span>**\_translated\_field\_names**

A list of field on the *[Translations Model](#page-35-3)*.

#### classmethod **contribute\_translations**(*cls*, *rel*)

Gets called from the [TranslatableModelBase](#page-33-2) to set the descriptors of the fields on the *[Translations](#page-35-3) [Model](#page-35-3)* onto the model.

#### classmethod **save\_translations**(*cls*, *instance*, *\*\*kwargs*)

This classmethod is connected to the model's post save signal from the *[TranslatableModelBase](#page-33-2)* and saves the cached translation if it's available.

**translate**(*self*, *language\_code*)

Initializes a new instance of the *[Translations Model](#page-35-3)* (does not check the database if one for the language given already exists) and sets it as cached translation. Used by end users to translate instances of a model.

**safe\_translation\_getter**(*self*, *name*, *default=None*) Helper method to safely get a field from the *[Translations Model](#page-35-3)*.

#### **lazy\_translation\_getter**(*self*, *name*, *default=None*)

Helper method to get the cached translation, and in the case the cache for some reason doesnt exist, it gets it from the database.

#### **get\_available\_languages**(*self*)

Returns a list of language codes in which this instance is available.

**Extra information on \_meta of Shared Models** The options (meta) on [TranslatableModel](#page-33-0) subclasses have a few extra attributes holding information about the translations.

**translations\_accessor** The name of the attribute that holds the  $TranslatedFilelds$  instance.

translations\_model The model class that holds the translations (*[Translations Model](#page-35-3)*).

translations\_cache The name of the cache attribute on this model.

Extra information on \_meta of Translations Models The options (meta) on [BaseTranslationModel](#page-33-5) subclasses have a few extra attributes holding information about the translations.

shared\_model The model class that holds the shared fields (*[Shared Model](#page-35-4)*).

#### <span id="page-34-2"></span>**hvad.utils**

- hvad.utils.**combine**(*trans*) Combines a *[Shared Model](#page-35-4)* with a *[Translations Model](#page-35-3)* by taking the *[Translations Model](#page-35-3)* and setting it onto the *[Shared Model](#page-35-4)*'s translations cache.
- hvad.utils.**get\_cached\_translation**(*instance*) Returns the cached translation from an instance or None.

#### <span id="page-34-1"></span><span id="page-34-0"></span>hvad.utils.**get\_translation\_aware\_manager**(*model*)

Returns a manager for a normal model that is aware of translations and can filter over translated fields on translated models related to this normal model.

#### <span id="page-35-10"></span>class hvad.utils.**SmartGetFieldByName**

Smart version of the standard get\_field\_by\_name() on the options (meta) of Django models that raises a more useful exception when one tries to access translated fields with the wrong manager.

**\_\_init\_\_**(*self*, *real*)

**\_\_call\_\_**(*self*, *meta*, *name*)

hvad.utils.**permissive\_field\_by\_name**(*self*, *name*)

Returns the field from the *[Shared Model](#page-35-4)* or *[Translations Model](#page-35-3)*, if it is on either.

#### <span id="page-35-9"></span>**hvad.compat.date**

This module provides backwards compatiblity for Django 1.2 for the [django.db.models.query.QuerySet.dates\(\)](http://readthedocs.org/docs/django/en/latest/ref/models/querysets.html#django.db.models.query.QuerySet.dates) API, which in Django 1.3 allows the fieldname to span relations.

#### **DateQuerySet**

```
class hvad.compat.date.DateQuerySet
    Backport of django.db.models.query.DateQuerySet from Django 1.3.
```
#### **DateQuery**

```
class hvad.compat.date.DateQuery
    Backport of django.db.models.sql.subqueries.DateQuery from Django 1.3.
```
## <span id="page-35-0"></span>**4.11 Changelog**

### <span id="page-35-1"></span>**4.12 Glossary**

<span id="page-35-6"></span>Normal Model A Django model that does not have *[Translated Fields](#page-35-8)*.

<span id="page-35-7"></span>Shared Fields A field which is not translated, thus *shared* between the languages.

<span id="page-35-4"></span>Shared Model The part of your model which holds the untranslated fields. Internally this is a separated model to your *[Translations Model](#page-35-3)* as well as it's own database table.

<span id="page-35-8"></span>Translated Fields A field which is translatable on a model.

<span id="page-35-5"></span>Translated Model A Diango model that subclasses [hvad.models.TranslatableModel](#page-33-0).

<span id="page-35-3"></span>Translations Model The part of your model which holds the translated fields. Internally this is a (autogenerated) separate model with a ForeignKey to your *[Shared Model](#page-35-4)*.

### <span id="page-35-2"></span>**4.13 Indices and tables**

- genindex
- modindex
- search
- *[Glossary](#page-35-1)*

Python Module Index

## <span id="page-36-0"></span>h

hvad.admin, [19](#page-22-4) hvad.compat.date, [32](#page-35-9) hvad.descriptors, [20](#page-23-5) hvad.exceptions, [21](#page-24-4) hvad.fieldtranslator, [21](#page-24-5) hvad.forms, [22](#page-25-6) hvad.manager, [23](#page-26-7) hvad.models, [30](#page-33-6) hvad.utils, [31](#page-34-2)

### Symbols

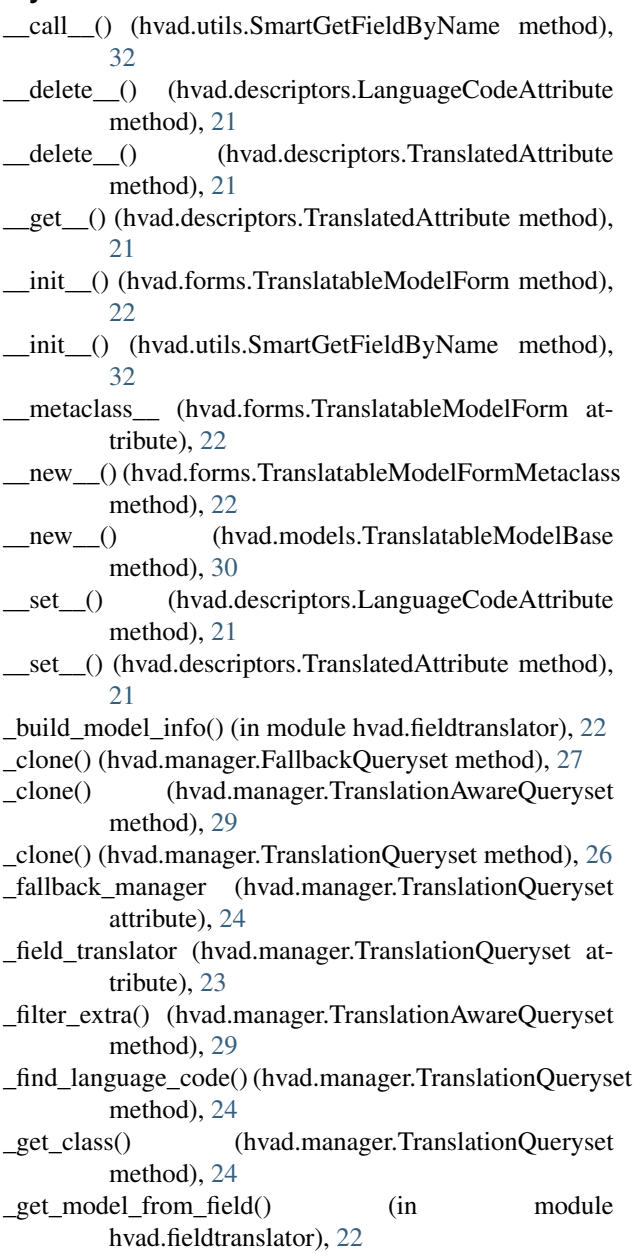

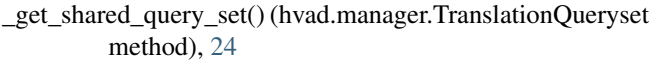

\_language() (hvad.admin.TranslatableAdmin method), [20](#page-23-6)

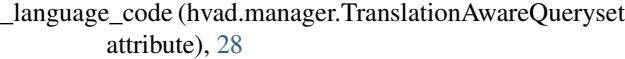

\_language\_code (hvad.manager.TranslationQueryset attribute), [24](#page-27-10)

\_local\_field\_names (hvad.manager.TranslationQueryset attribute), [23](#page-26-8)

\_real\_manager (hvad.manager.TranslationQueryset attribute), [24](#page-27-10)

\_recurse\_q() (hvad.manager.TranslationAwareQueryset method), [28](#page-31-5)

- \_recurse\_q() (hvad.manager.TranslationQueryset method), [24](#page-27-10)
- \_shared\_field\_names (hvad.models.TranslatableModel attribute), [30](#page-33-7)
- \_split\_kwargs() (hvad.manager.TranslationQueryset method), [24](#page-27-10)
- \_strip\_master() (hvad.manager.ValuesMixin method), [23](#page-26-8) \_translate\_args\_kwargs()
	- (hvad.manager.TranslationAwareQueryset method), [28](#page-31-5)
- \_translate\_args\_kwargs() (hvad.manager.TranslationQueryset method), [24](#page-27-10)
- \_translate\_fieldnames() (hvad.manager.TranslationAwareQueryset method), [28](#page-31-5)
- \_translate\_fieldnames() (hvad.manager.TranslationQueryset method), [24](#page-27-10)
- \_translated\_field\_names (hvad.models.TranslatableModel attribute), [30](#page-33-7)

\_translation\_fallbacks (hvad.manager.FallbackQueryset attribute), [27](#page-30-8)

A

- aggregate() (hvad.manager.TranslationAwareQueryset method), [28](#page-31-5)
- aggregate() (hvad.manager.TranslationQueryset method), [25](#page-28-6)

all\_translations(), [15](#page-18-1)

- all\_translations() (hvad.admin.TranslatableAdmin F method), [20](#page-23-6)
- annotate() (hvad.manager.TranslationAwareQueryset method), [29](#page-32-1)
- annotate() (hvad.manager.TranslationQueryset method), [26](#page-29-10)

## B

BaseDescriptor (class in hvad.descriptors), [20](#page-23-6) BaseTranslationModel (class in hvad.models), [30](#page-33-7) build() (hvad.manager.FieldTranslator method), [23](#page-26-8)

## C

change\_form\_template (hvad.admin.TranslatableAdmin attribute), [20](#page-23-6) combine() (in module hvad.utils), [31](#page-34-3) complex\_filter() (hvad.manager.TranslationAwareQueryset

method), [29](#page-32-1) complex\_filter() (hvad.manager.TranslationQueryset method), [26](#page-29-10)

contribute fallback manager()

(hvad.manager.TranslationManager method), [27](#page-30-8)

contribute\_real\_manager()

(hvad.manager.TranslationManager method), [27](#page-30-8)

contribute\_to\_class() (hvad.manager.TranslationManager method), [27](#page-30-8)

contribute to class() (hvad.models.TranslatedFields method), [30](#page-33-7)

contribute\_translations() (hvad.models.TranslatableModel class method), [31](#page-34-3)

create() (hvad.manager.TranslationQueryset method), [25](#page-28-6) create\_translations\_model() (in module hvad.models), [30](#page-33-7)

## D

DateQuery (class in hvad.compat.date), [32](#page-35-10)

DateQuerySet (class in hvad.compat.date), [32](#page-35-10)

dates() (hvad.manager.TranslationAwareQueryset method), [29](#page-32-1)

dates() (hvad.manager.TranslationQueryset method), [26](#page-29-10)

defer() (hvad.manager.TranslationAwareQueryset method), [29](#page-32-1)

defer() (hvad.manager.TranslationQueryset method), [26](#page-29-10)

delete() (hvad.manager.TranslationQueryset method), [25](#page-28-6) delete\_translations(), [14](#page-17-2)

delete\_translations() (hvad.manager.TranslationQueryset method), [25](#page-28-6)

## E

exclude() (hvad.manager.TranslationAwareQueryset method), [29](#page-32-1)

exclude() (hvad.manager.TranslationQueryset method), [26](#page-29-10)

FALLBACK\_LANGUAGES (in module hvad.manager), [23](#page-26-8)

FallbackQueryset (class in hvad.manager), [27](#page-30-8)

- field translator (hvad.manager.TranslationQueryset attribute), [24](#page-27-10)
- FieldTranslator (class in hvad.manager), [23](#page-26-8)
- filter() (hvad.manager.TranslationAwareQueryset method), [28](#page-31-5)

filter() (hvad.manager.TranslationQueryset method), [25](#page-28-6) form (hvad.admin.TranslatableAdmin attribute), [19](#page-22-5)

### G

- get() (hvad.manager.FieldTranslator method), [23](#page-26-8)
- get() (hvad.manager.TranslationAwareQueryset method), [28](#page-31-5)
- get() (hvad.manager.TranslationQueryset method), [25](#page-28-6)

get\_available\_languages(), [12](#page-15-1)

- get\_available\_languages()
	- (hvad.models.TranslatableModel method), [31](#page-34-3)
- get\_cached\_translation() (in module hvad.utils), [31](#page-34-3)
- get change form base template() (hvad.admin.TranslatableAdmin method), [20](#page-23-6)
- get form() (hvad.admin.TranslatableAdmin method), [20](#page-23-6)
- get\_language\_tabs() (hvad.admin.TranslatableAdmin method), [20](#page-23-6)
- get\_model\_info() (in module hvad.fieldtranslator), [22](#page-25-7)

get\_or\_create() (hvad.manager.TranslationQueryset method), [25](#page-28-6)

- get\_query\_set() (hvad.manager.TranslationAwareManager method), [29](#page-32-1)
- get\_query\_set() (hvad.manager.TranslationFallbackManager method), [27](#page-30-8)

get\_query\_set() (hvad.manager.TranslationManager method), [27](#page-30-8)

get\_translation\_aware\_manager() (in module hvad.utils), [31](#page-34-3)

## H

- hvad.admin (module), [19](#page-22-5) hvad.compat.date (module), [32](#page-35-10) hvad.descriptors (module), [20](#page-23-6)
- hvad.exceptions (module), [21](#page-24-6)
- hvad.fieldtranslator (module), [21](#page-24-6)
- hvad.forms (module), [22](#page-25-7)
- hvad.manager (module), [23](#page-26-8)
- hvad.models (module), [30](#page-33-7)
- hvad.utils (module), [31](#page-34-3)

### I

in\_bulk() (hvad.manager.TranslationAwareQueryset method), [29](#page-32-1)

- in\_bulk() (hvad.manager.TranslationQueryset method), queryset() (hvad.admin.TranslatableAdmin method), [20](#page-23-6) [25](#page-28-6)
- iterator() (hvad.manager.FallbackQueryset method), [27](#page-30-8)
- iterator() (hvad.manager.TranslationQueryset method), [26](#page-29-10)
- iterator() (hvad.manager.ValuesMixin method), [23](#page-26-8)

### L

language(), [13](#page-16-2)

- language() (hvad.manager.TranslationAwareQueryset method), [28](#page-31-5)
- language() (hvad.manager.TranslationManager method),  $27$
- language() (hvad.manager.TranslationQueryset method),  $25$
- LanguageCodeAttribute (class in hvad.descriptors), [21](#page-24-6)
- latest() (hvad.manager.TranslationAwareQueryset method), [28](#page-31-5)
- latest() (hvad.manager.TranslationQueryset method), [25](#page-28-6) lazy translation getter(), [12](#page-15-1)
- lazy\_translation\_getter() (hvad.models.TranslatableModel method), [31](#page-34-3)

## M

MODEL INFO (in module hvad.fieldtranslator), [22](#page-25-7)

### N

name (hvad.descriptors.TranslatedAttribute attribute), [21](#page-24-6) NORMAL (in module hvad.fieldtranslator), [21](#page-24-6) Normal Model, [32](#page-35-10) NULL (class in hvad.descriptors), [20](#page-23-6)

## O

objects (hvad.models.TranslatableModel attribute), [30](#page-33-7) only() (hvad.manager.TranslationAwareQueryset method), [29](#page-32-1)

only() (hvad.manager.TranslationQueryset method), [26](#page-29-10)

opts (hvad.descriptors.BaseDescriptor attribute), [20](#page-23-6)

- opts (hvad.descriptors.TranslatedAttribute attribute), [21](#page-24-6)
- order\_by() (hvad.manager.TranslationAwareQueryset method), [29](#page-32-1)
- order\_by() (hvad.manager.TranslationQueryset method), [26](#page-29-10)
- override\_classes (hvad.manager.TranslationQueryset attribute), [23](#page-26-8)

## P

permissive\_field\_by\_name() (in module hvad.utils), [32](#page-35-10) Python Enhancement Proposals PEP 8, [18](#page-21-1)

## $\Omega$

query\_language\_key (hvad.admin.TranslatableAdmin attribute), [19](#page-22-5)

### R

- render\_change\_form() (hvad.admin.TranslatableAdmin method), [20](#page-23-6)
- reverse() (hvad.manager.TranslationAwareQueryset method), [29](#page-32-1)
- reverse() (hvad.manager.TranslationQueryset method), [26](#page-29-10)

### S

- safe\_translation\_getter(), [11](#page-14-1) safe\_translation\_getter() (hvad.models.TranslatableModel method), [31](#page-34-3) save(), [12](#page-15-1) save() (hvad.forms.TranslatableModelForm method), [22](#page-25-7) save\_translations() (hvad.models.TranslatableModel class method), [31](#page-34-3) Shared Fields, [32](#page-35-10) Shared Model, [32](#page-35-10) shared local field names (hvad.manager.TranslationQueryset attribute), [24](#page-27-10) shared\_model (hvad.manager.TranslationQueryset attribute), [24](#page-27-10)
- SmartGetFieldByName (class in hvad.utils), [31](#page-34-3)

## T

translatable\_modelform\_factory() (in module hvad.admin), [19](#page-22-5) TranslatableAdmin (class in hvad.admin), [19](#page-22-5) TranslatableModel (class in hvad.models), [30](#page-33-7) TranslatableModelBase (class in hvad.models), [30](#page-33-7) TranslatableModelForm (class in hvad.forms), [22](#page-25-7) TranslatableModelFormMetaclass (class in hvad.forms), [22](#page-25-7) translate(), [11](#page-14-1) translate() (hvad.models.TranslatableModel method), [31](#page-34-3) translate() (in module hvad.fieldtranslator), [22](#page-25-7) TRANSLATED (in module hvad.fieldtranslator), [21](#page-24-6) Translated Fields, [32](#page-35-10)

Translated Model, [32](#page-35-10)

TranslatedAttribute (class in hvad.descriptors), [21](#page-24-6)

TranslatedFields (class in hvad.models), [30](#page-33-7)

translation() (hvad.descriptors.BaseDescriptor method), [20](#page-23-6)

TranslationAwareManager (class in hvad.manager), [29](#page-32-1)

TranslationAwareQueryset (class in hvad.manager), [28](#page-31-5)

TranslationFallbackManager (class in hvad.manager), [27](#page-30-8)

TranslationManager (class in hvad.manager), [26](#page-29-10)

TranslationQueryset (class in hvad.manager), [23](#page-26-8)

TRANSLATIONS (in module hvad.fieldtranslator), [21](#page-24-6) Translations Model, [32](#page-35-10)

translations\_manager (hvad.manager.TranslationQueryset attribute), [24](#page-27-10)

## $\cup$

untranslated(), [13](#page-16-2) untranslated() (hvad.manager.TranslationManager method), [27](#page-30-8) update() (hvad.manager.TranslationQueryset method), [26](#page-29-10) use\_fallbacks(), [14](#page-17-2) use\_fallbacks() (hvad.manager.FallbackQueryset method), [27](#page-30-8) use\_fallbacks() (hvad.manager.TranslationFallbackManager method), [27](#page-30-8)

### V

values() (hvad.manager.TranslationAwareQueryset method), [29](#page-32-1) values() (hvad.manager.TranslationQueryset method), [26](#page-29-10) values\_list() (hvad.manager.TranslationAwareQueryset method), [29](#page-32-1) values\_list() (hvad.manager.TranslationQueryset method), [26](#page-29-10)

ValuesMixin (class in hvad.manager), [23](#page-26-8)

## W

WrongManager, [21](#page-24-6)

translations\_model (hvad.manager.TranslationManager attribute), [26](#page-29-10)